## **MMS Public Interface (Archery)**

## **1. Brief**

This document describes the PUBLIC interface of MMS system. This interface is for all the 3<sup>rd</sup> party system query the match schedule and result in the LAN of the stadium/arena.

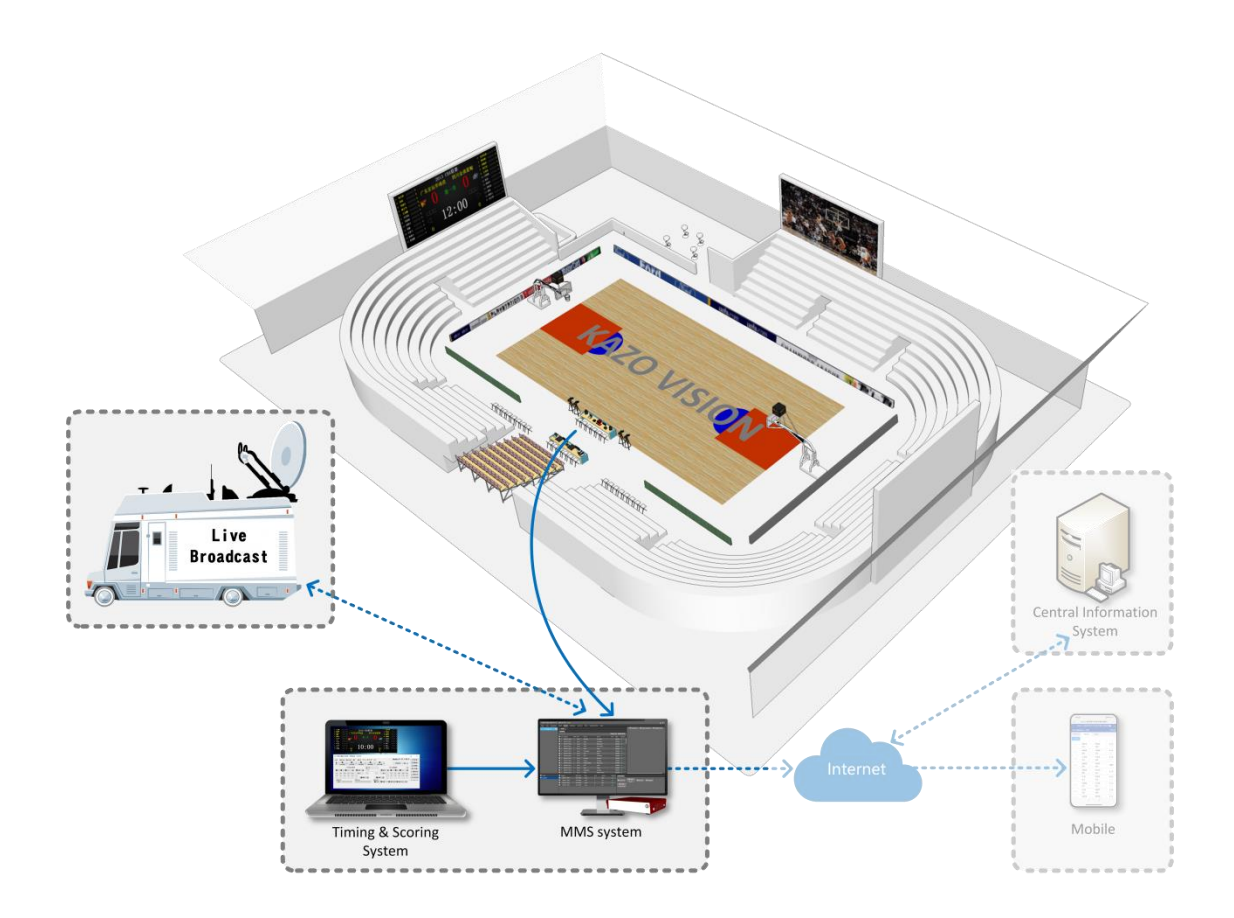

## **2. Interface**

http://192.168.0.230/public/

### **1.1 Query Fixtures**

http://192.168.0.230/public/?m=query\_fixtures&competitioncode=ARC

#### **Parameters**

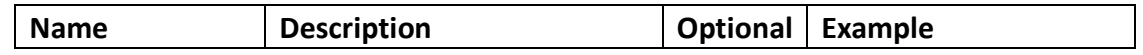

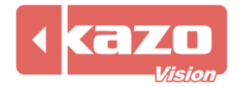

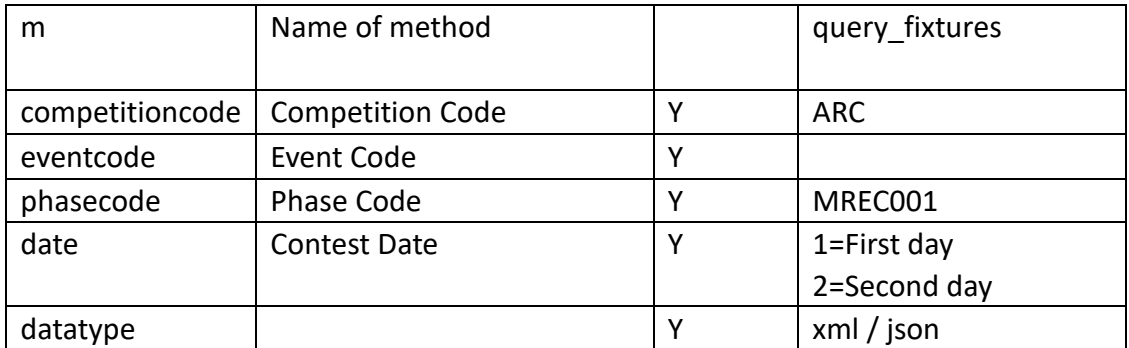

#### **Response data in XML:**

**<document> <competitions> <competition id="" code="" name=""> <event id="" code="" name=""> <phase id="" code="" name="" type="" order="" result\_status=""> </phase> </stage> </competition> </competitions>**

**</document>**

#### **Data description:**

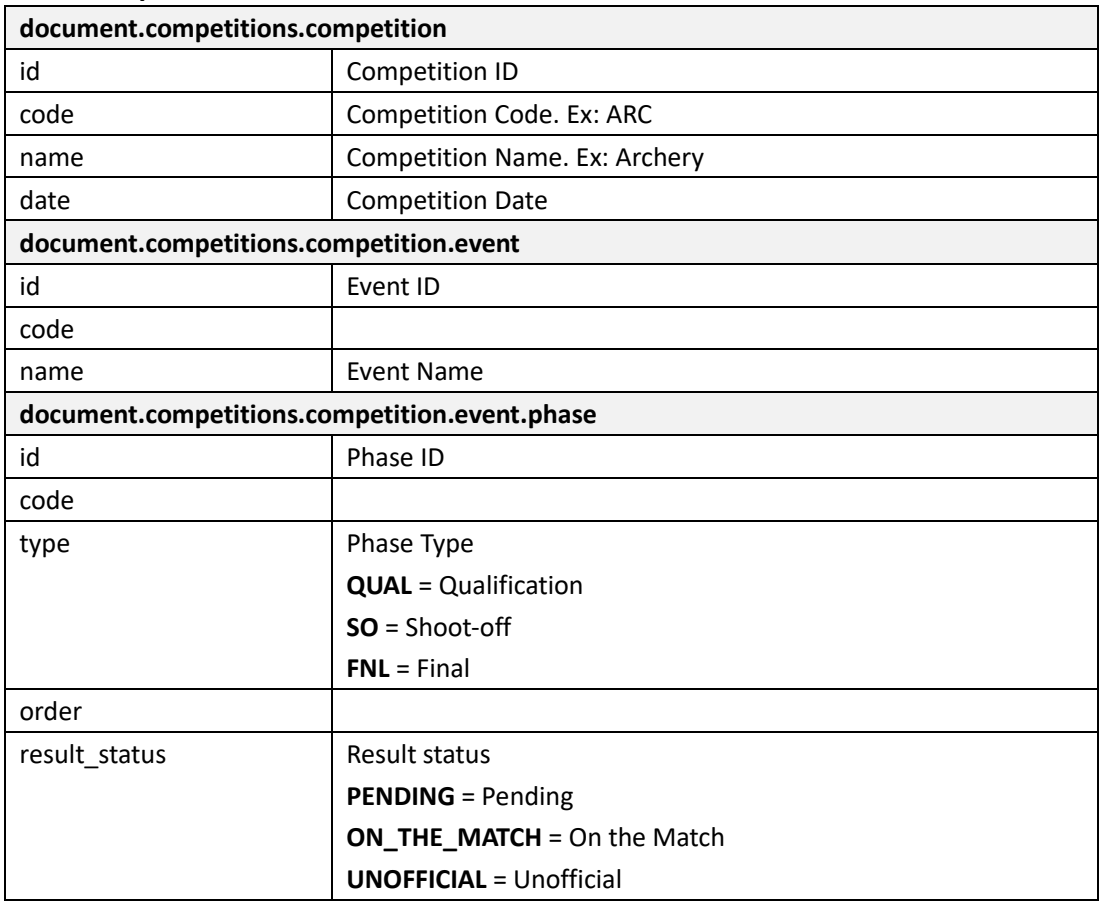

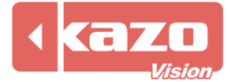

## Kazo Vision **WEB: [http://www.kazovision.com](http://www.kazovision.com/) MAIL[: sales@kazovision.com](mailto:sales@kazovision.com)**

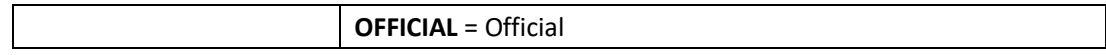

#### **1.2 Query Start List**

http://192.168.0.230/public/?m=query\_startlist&competitioncode=ARC

#### **Parameters**

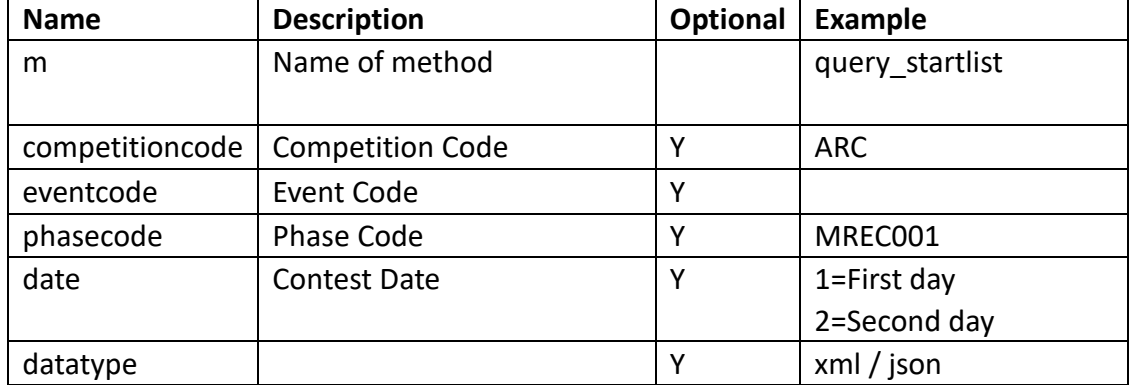

#### **Response data in XML:**

Kazo Vision **WEB: [http://www.kazovision.com](http://www.kazovision.com/) MAIL[: sales@kazovision.com](mailto:sales@kazovision.com)** 3 **<document> <competitions> <competition id="" code="" name="" date=""> <event id="" code="" name=""> <phase id="" name="" type="" code="" order = "" result\_status=""> contest id="" name="" order="" court="" leveltitle="" start\_date="" start\_time="" group="" result\_status="" score="" remark=""> <competitor id="" code="" name="" lots="" photo\_url="" updatetime=""> <competitorathlete id="" code="" number="" updatetime=""> <athlete id="" name="" updatetime=""> <organization id="" name="" updatetime=""/> </athlete> </competitorathlete> </competitor> <competitor id="" code="" name="" lots="" photo\_url="" updatetime=""> <competitorathlete id="" code="" number="" updatetime=""> <athlete id="" name="" updatetime=""> <organization id="" name="" updatetime=""/> </athlete> </competitorathlete> </competitor> </contest> </phase> </event> </competition>**

## **Data description:**

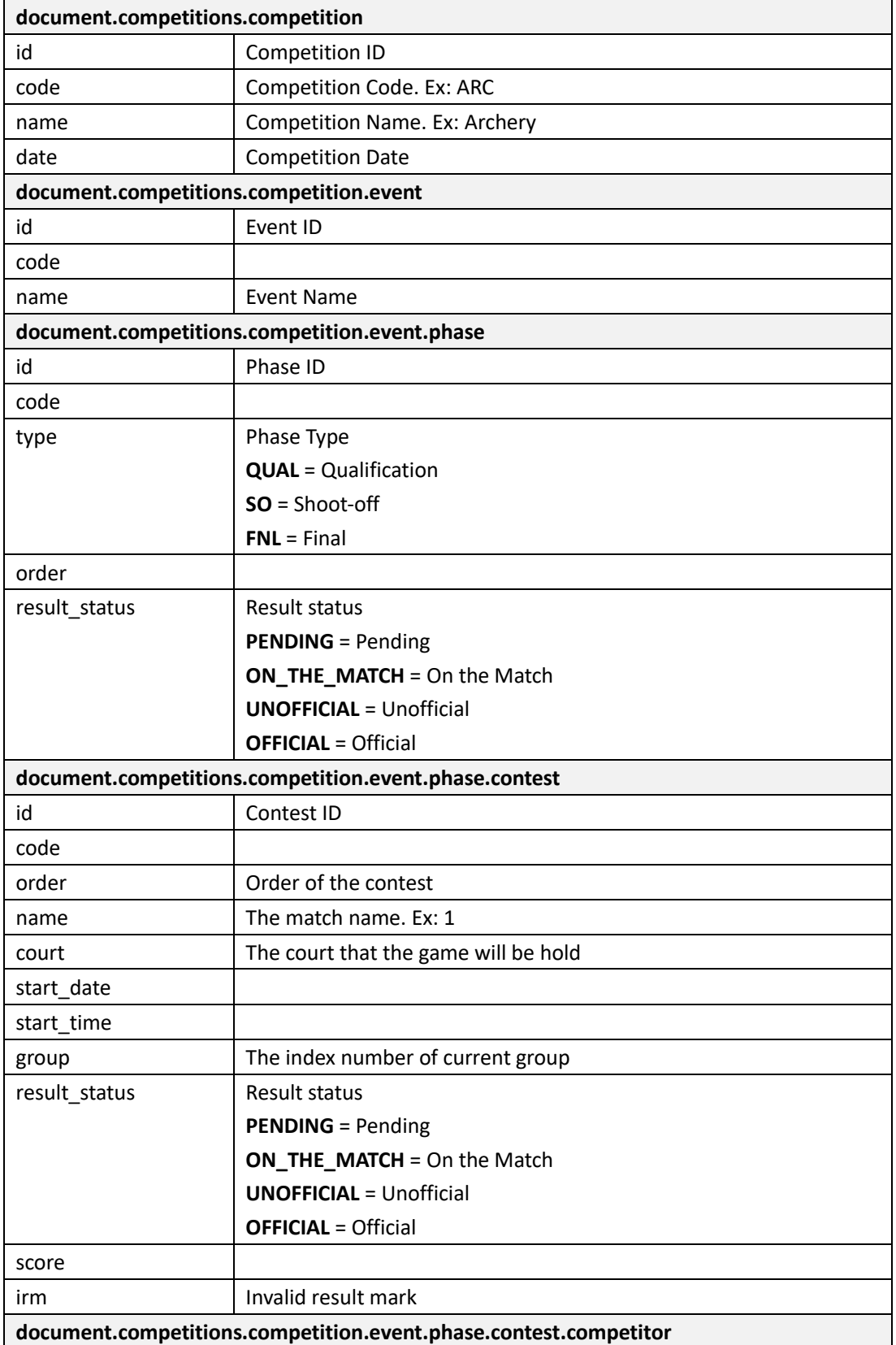

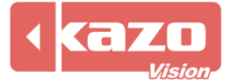

# Kazo Vision

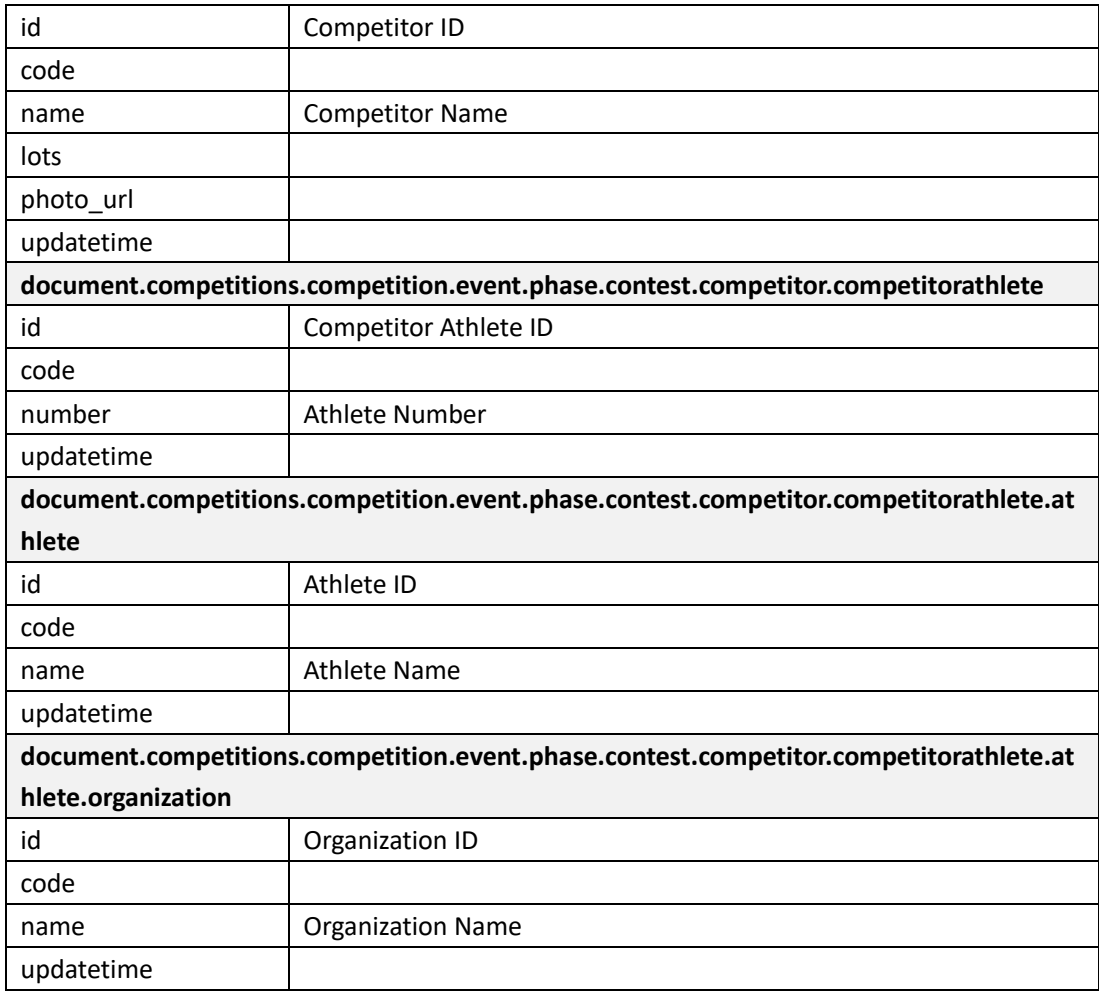

## **1.3 Query Result**

http://192.168.0.230/public/?m=query\_result&competitioncode=ARC

### **Parameters**

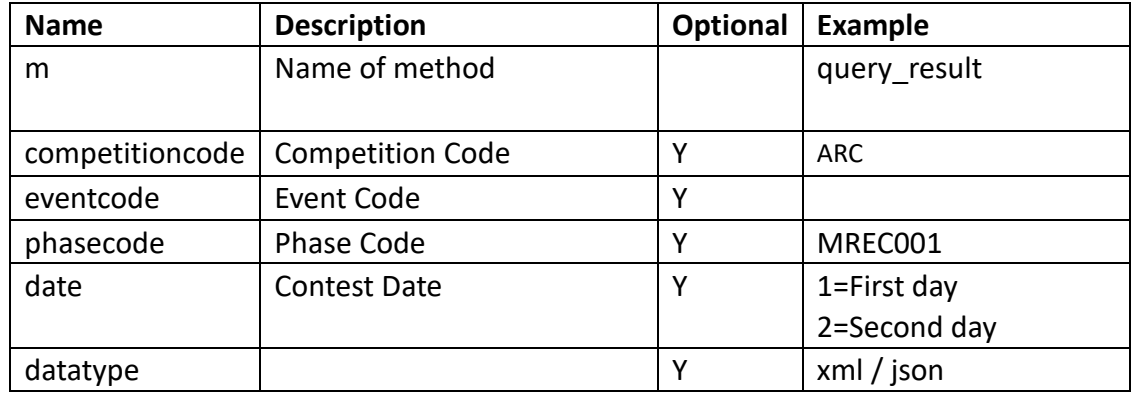

## **Response data in XML:**

**<document>**

**<competitions>**

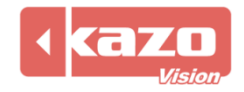

**<competition id="" code="" name="" date="">**

**<event id="" code="" name="">**

**<phase id="" name="" type="" code= "" result\_status="">**

**<contest id="" name="" order="" court="" leveltitle="" start\_date="" start\_time="" group=""** 

**result\_status="" score="" remark="">**

**<competitor id="" code="" name="" lots="" photo\_url="" updatetime="">**

**<competitorathlete id="" code="" number="" updatetime="">**

**<athlete id="" name="" updatetime="">**

**<organization id="" name="" updatetime=""/>**

**</athlete>**

**</competitorathlete>**

**</competitor>**

**<competitor id="" code="" name="" lots="" photo\_url="" updatetime="">**

**<competitorathlete id="" code="" number="" updatetime="">**

**<athlete id="" name="" updatetime="">**

**<organization id="" name="" updatetime=""/>**

**</athlete>**

**</competitorathlete>**

**</competitor>**

**</contest>**

**</phase>**

**</event>**

**</competition>**

**</competitions>**

**</document>**

#### **Data description:**

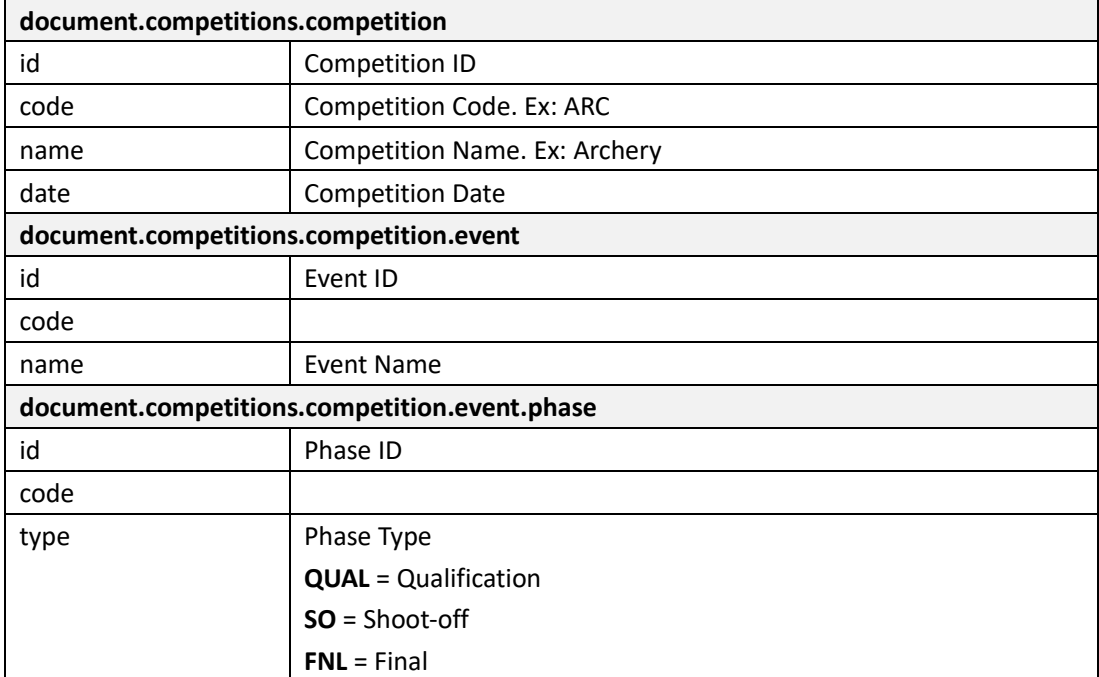

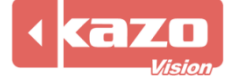

## Kazo Vision **WEB: [http://www.kazovision.com](http://www.kazovision.com/) MAIL[: sales@kazovision.com](mailto:sales@kazovision.com)**

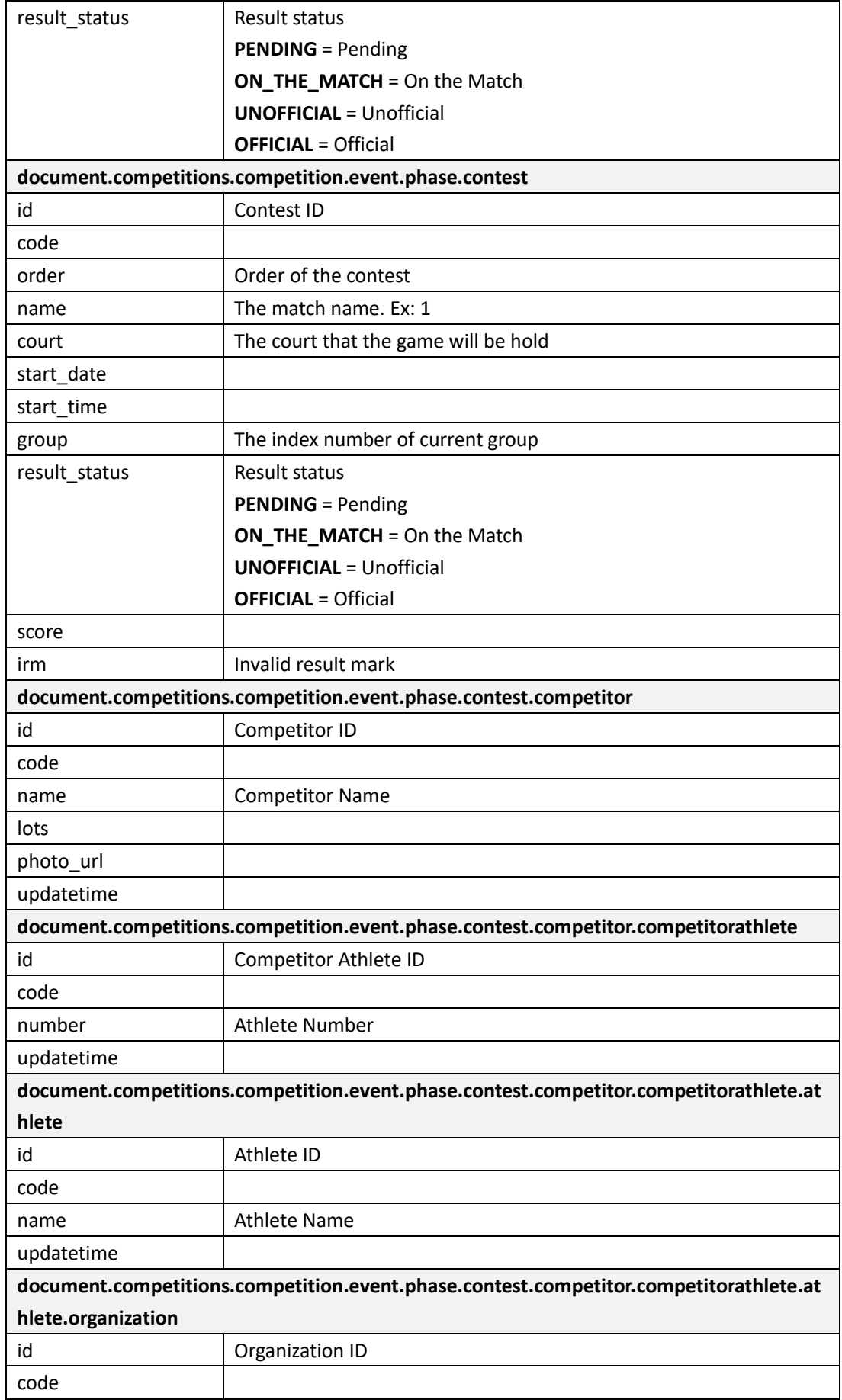

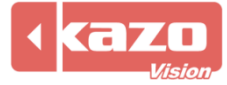

## Kazo Vision

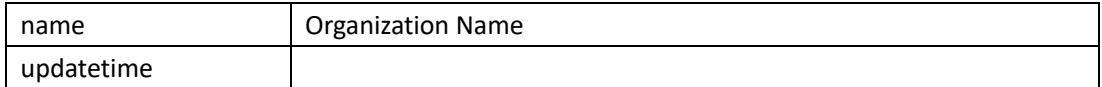

#### **1.4 Query Rank**

http://192.168.0.230/public/?m=query\_rank&competitioncode=BAM001

#### **Parameters**

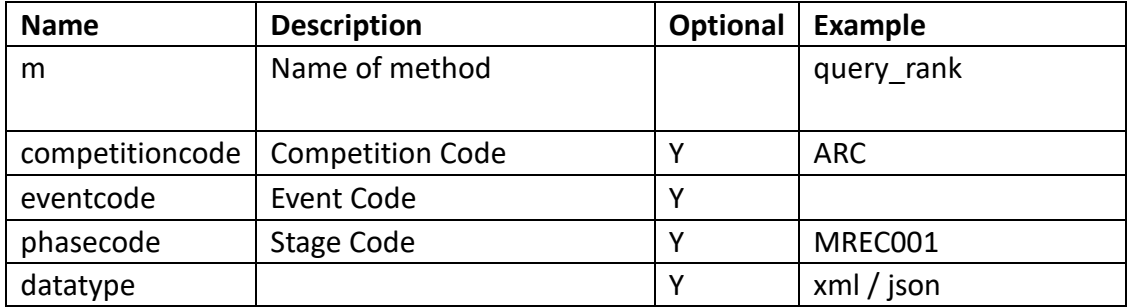

#### **Response data in XML:**

**<document>**

**<competitions>**

**<competition id="" code="" name="" date="">**

```
<event id="" code="">
```
**<phase id="" type="" code="" result\_status="">**

**<competitor id="" name="" athlete\_name ="" code ="" order="" rank="">**

**<competitorathlete id="" code="" number="">**

**<athlete id="" code ="" name="">**

**<organization id="" name=""/>**

**</athlete>**

**</competitorathlete>**

**</competitor>**

```
</phase>
```
**</event>**

**</competition>**

**</competitions>**

**</document>**

#### **Data description:**

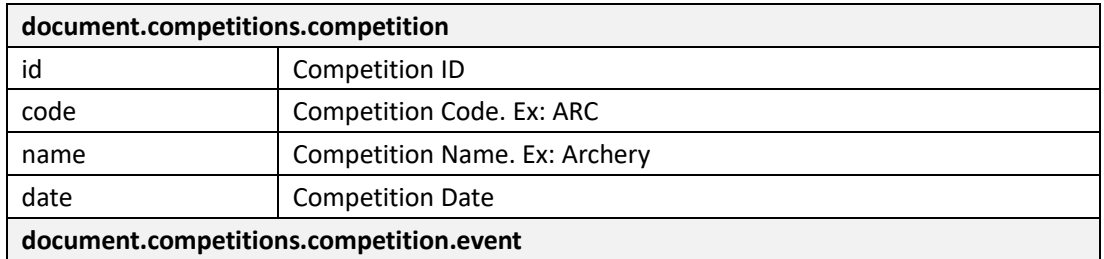

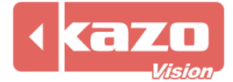

## Kazo Vision **WEB: [http://www.kazovision.com](http://www.kazovision.com/) MAIL[: sales@kazovision.com](mailto:sales@kazovision.com)**

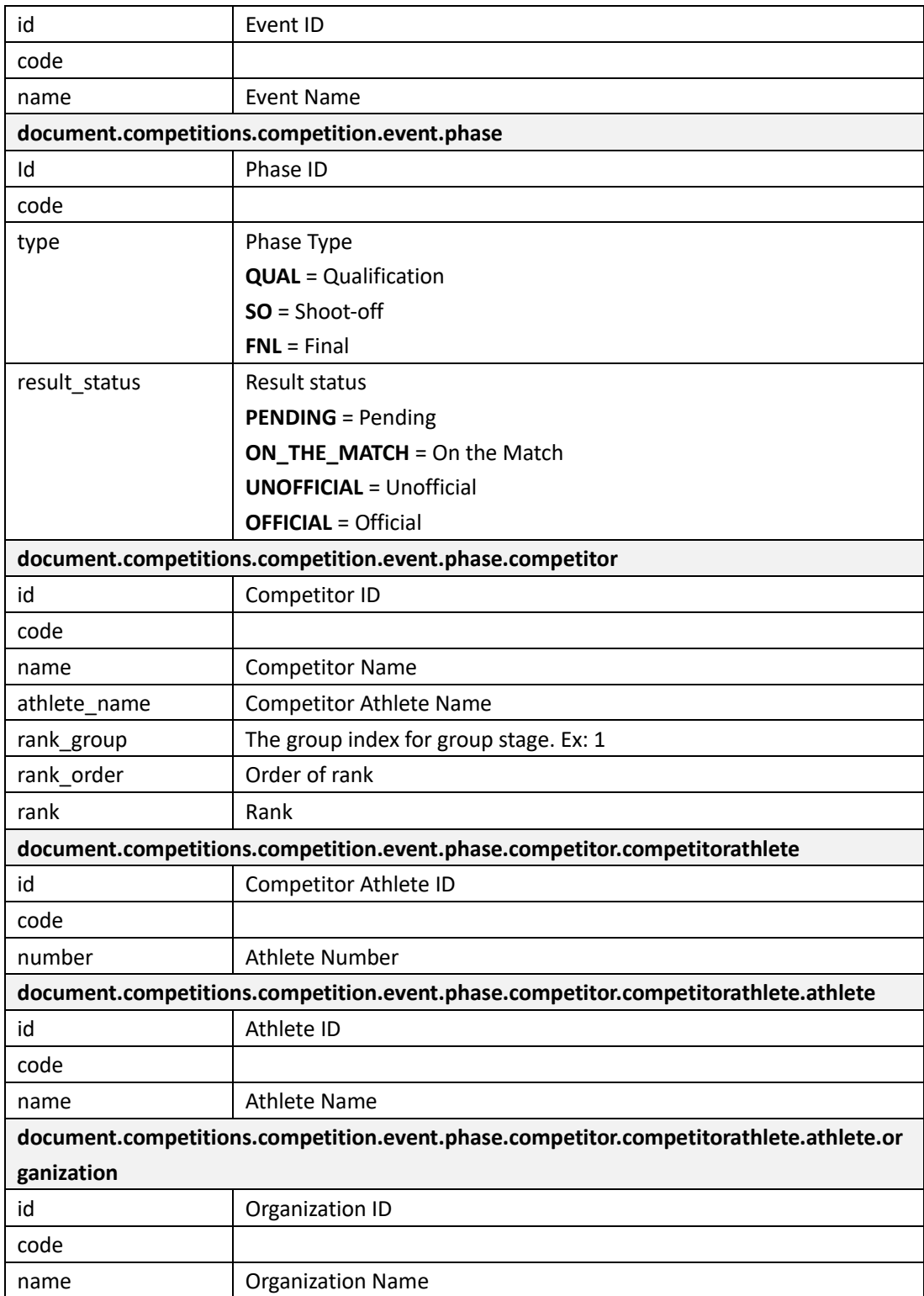

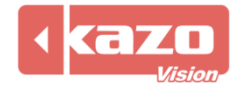